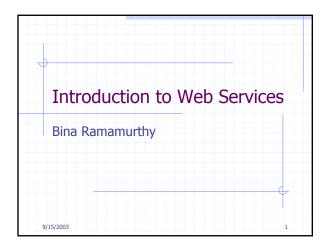

| Literature Surveyed                                                                               |  |
|---------------------------------------------------------------------------------------------------|--|
| <ul> <li>IBM's alphaworks site:<br/>http://www-106.ibm.com/developerworks/webservices/</li> </ul> |  |
| http://www-3.ibm.com/software/solutions/webservices/pdf/WSCA.pdf                                  |  |
|                                                                                                   |  |
|                                                                                                   |  |
|                                                                                                   |  |
| 9/15/2003 2                                                                                       |  |

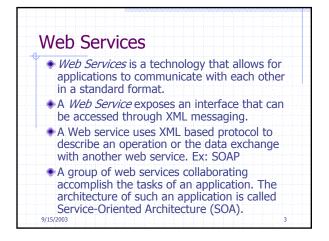

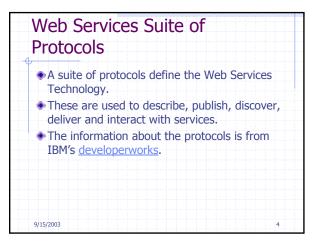

| vv | S Suite of Protocols                                                                                                    |
|----|----------------------------------------------------------------------------------------------------|
|    | Messaging protocol Simple Object Access Protocol<br>(SOAP) encodes messages so that they can be<br>delivered over the transport protocols HTTP, SMTP or<br>IIOP.                                                                       |
|    | Web Services Definition Language (WSDL) is used to<br>specify the service details such as name, methods<br>and their parameters, and the location of the service.<br>This facilitates the registering and discovery of the<br>service. |
|    | For services to locate each other, the Universal<br>Description, Discovery and Integration (UDDI)<br>protocol defines a registry and associated protocols<br>for locating and accessing services.                                      |

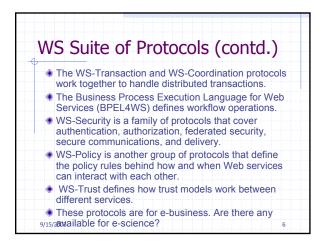

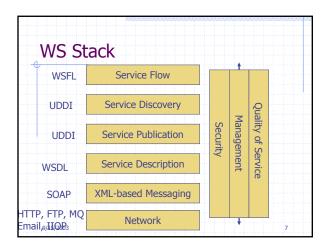

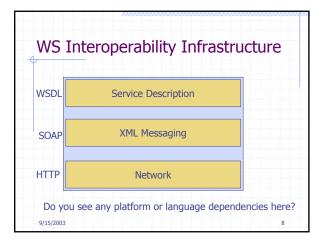

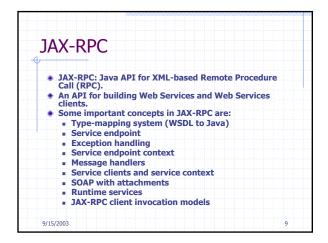

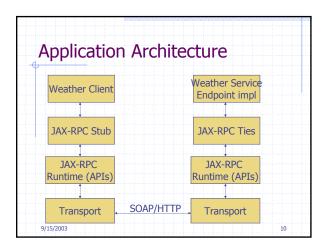

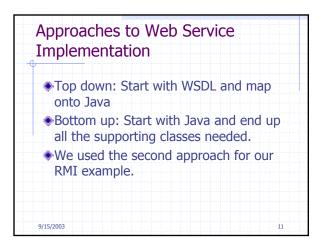

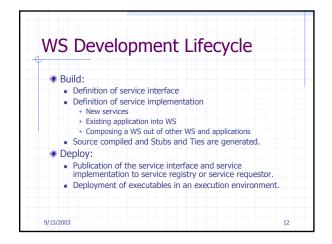

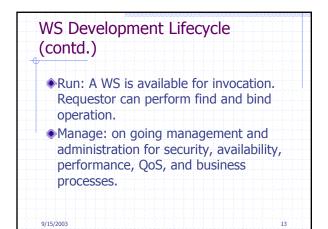

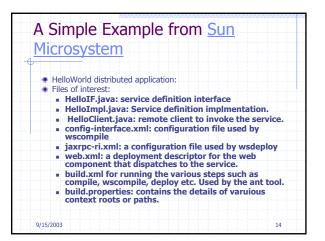

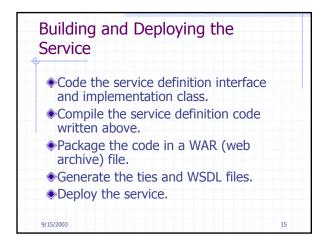

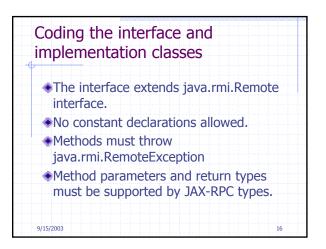

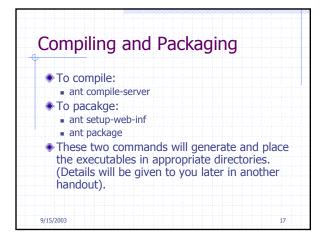

| Generating Ties and WSDL file<br>and deploy the service                                                                                                    | e      |
|----------------------------------------------------------------------------------------------------|--------|
| <ul> <li>To generate Ties and WSDL:         <ul> <li>ant process-war</li> <li>Will invoke <i>wsdeploy</i> to generate the tie classes ar</li> </ul> </li> </ul> | nd the |
| WDSL file MyHello.wsdl<br>To deploy the service:<br>ant deploy                                                                                                  |        |
| To verify deployment: <u>http://localhost:8080/hello-jaxrpc/hello</u> The details of the web service will be displayed.                                         |        |
| <ul> <li>To undeploy:</li> <li>ant undeploy</li> </ul>                                                                                                    |        |
| 9/15/2003                                                                                                    | 18     |

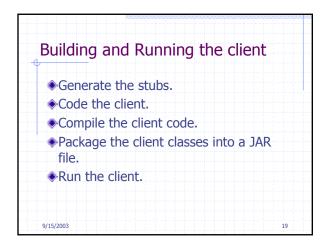

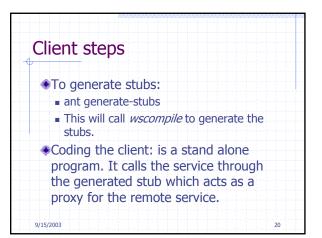

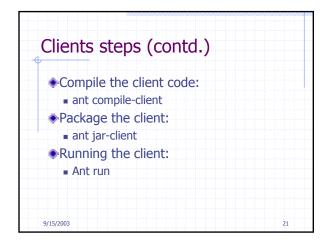

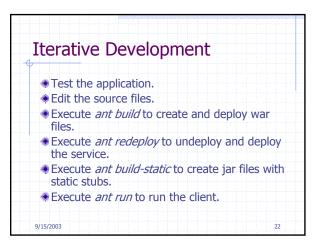

| <ul> <li>Read about the ty<br/>JAX-RPC</li> </ul>       | /pes supported by      |
|---------------------------------------------------------|------------------------|
| <ul> <li>An advanced feat<br/>dynamic proxy.</li> </ul> | ure of interest is the |
| Read about the d paths.                                 | irectory structure and |

| Introd         | uction to Web Services Ch.1.     |
|----------------|----------------------------------|
| Buildir<br>11. | ng Web Services with JAX-RPC Ch. |
| •Ant bu        | ild tool details.                |
| •XML, >        | KML Schema and SOAP1.1.          |